- PHP Dreamweaver
- 13 ISBN 9787115174475
- 10 ISBN 7115174474

出版时间:2008-4

页数:401

版权说明:本站所提供下载的PDF图书仅提供预览和简介以及在线试读,请支持正版图书。

www.tushu111.com

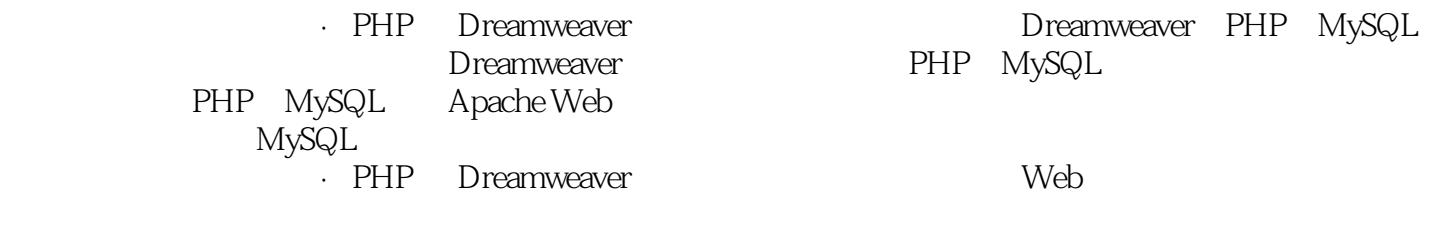

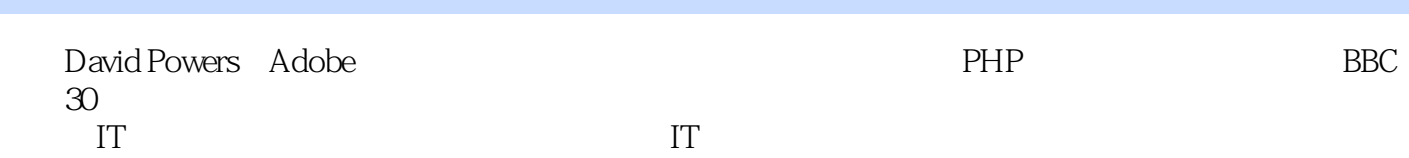

1 1.2 PHP/MySQL1.3  $1.31$   $1.32$   $1.4$  Dreamweaver  $1.5$ 1.31  $\begin{array}{cccc}\n & & \text{if } 1.2 \\
& & 1.32 \\
& & 2.1\n\end{array}$  Dreamweaver 2.1.1 Dreamweaver 2.1.1  $\text{CSS}$  2.1.2 2.1.3 PHP 5 2.2 2.2.1 Windows  $222$  Mac OS X  $223$  $\frac{1}{2}$   $\frac{1}{2}$   $\frac{2.31}{2.33}$   $\frac{2.33}{2.33}$   $\frac{2.33}{2.33}$  $2.3.4$  PHP  $2.4$   $2.4$   $2.41$   $2.4.2$ nd 2.5 and 2.5.1  $2.51$  DTD2.5.2 Dreamweaver 8  $T = \begin{bmatrix} 18.18 & 2.5 \\ 2.5 & 2.51 \\ 2.54 & 2.6 \end{bmatrix}$  DTD2.5.2 Dreamweaver 8  $31$   $32$   $32$ 3.2.3 Windows 3.2.4 Mac OS X 3.2.5 PHP (Windows Mac)3.2.6 3.3 Dreamweaver PHP 3.4 4 4.1 East-West Seasons 4.1.1 4.1.2  $Lorentzian and More 4.1.3$   $4.2$   $CSS$   $4.2.1$ 4.2.2 link 4.2.3 @import 4.3 PHP 5 PHP  $5.1$   $5.1$   $5.1$   $2$   $2$  $51.3$  " Failed to open stream"  $52$  " " PHP 5.3 PHP 5.3.1 5.3.2 PHP 5.3.3  $5.34$   $5.35$   $5.35$   $5.36$   $5.37$  $54$  PHP  $541$   $542$  $55$  PHP  $55.1$   $55.2$   $56$  PHP  $56.1$ 用if...else条件语句5.6.2 使用比较运算符5.6.3 测试多个条件5.6.4 稳固的基础第6章 获得在线表单  $61$   $62$   $63$   $631$   $632$  $633$  6.3.4 6.3.5 6.3.5 馈6.3.6 使用"选取当前代码段"按钮6.3.7 把电子邮件正则表达式转变成代码片断6.4 自动更改站  $64.1$  switch  $64.2$   $65$   $65.1$  $652$  6.5.2 6.6  $7$ 大能力7.1 选择正确的版本7.2 解释术语7.3 在Windows上安装MySQL7.3.1 删除MySQL的旧版 7.3.2 MySQL Windows Essentials 7.3.3 MySQL Windows Essentials 7.3.4 Windows Essentials and the Reserve of Mindows Essentials and the Mindows Essentials and the Mindows Essentials MySQL7.3.7 Windows MySQL 7.4 Mac OS X MySQL7.4.1 7.4.2 MySQL PATH 7.4.3 Mac OS X MySQL 7.5 Windows Mac MySQL 7.6 MySQL7.6.1 phpMyAdmin7.6.2 phpMyAdmin MySQLAdministrator MySQL QueryBrowser7.7 8<br>81 phpMyAdmin82 MySQL 83 8.1 phpMyAdmin8.2 MySQL 8.3 8.3.1 8.3 assets a contract a set and set a set a set a set a set a set a set a se 8.3.2 8.4 8.5 8.6 8.6 第9章 处理多个表9.1 把相关的信息存储在单独的表中9.1.1 使用外键链接记录9.1.2 拆 quotations 9.1.3 3 9.1.4 9.2 4 SQL 9.2.1 SELECT9.2.2 INSERT9.2.3 UPDATE9.2.4 DELETE9.3 管理多个表的内容9.3.1 插入新引文9.3.2  $9.33$   $9.34$   $9.35$   $9.36$   $9.37$  $9.4$  10  $10.1$   $10.1$  PHP  $101.2$   $101.3$   $101.4$   $"$  Headers already sent"  $10.2$  $10.21$   $10.2.2$   $10.2.3$   $10.2.4$ 10.2.5 10.2.6 10.2.7 10.3 MX Kollection 3 10.3.1 MX Kollection 310.3.2 MX Kollection 10.3.3 10.3.4 MX Kollection 10.4 PHP 11  $11.1$   $11.1.1$   $11.1.2$ 

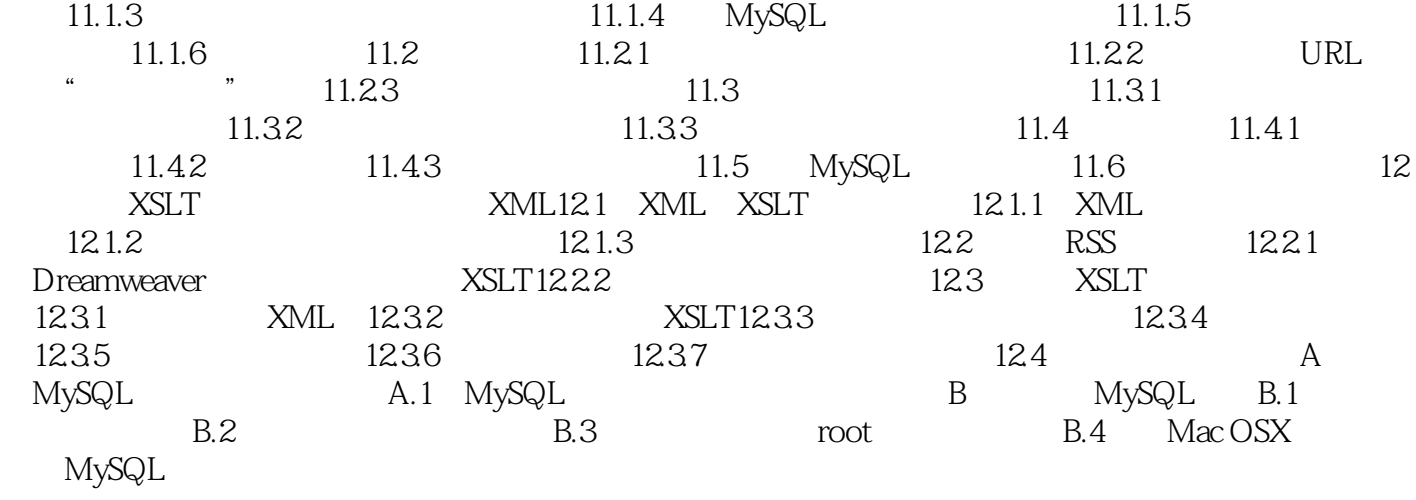

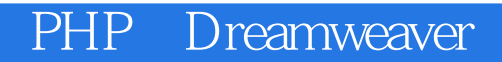

 $''$  , and the set of the set of the set of the set of the set of the set of the set of the set of the set of the set of the set of the set of the set of the set of the set of the set of the set of the set of the set of th  $\ddot{a}$  "and the contract of the contract of the contract of the contract of the contract of the contract of the contract of the contract of the contract of the contract of the contract of the contract of the contract of

书在手,我已经别无他求。" ——Amazon.com

- PHP Dreamweaver . PHP Dreamweaver . PHP Dreamweaver David Dreamweaver . David Dreamweaver . PHP Dreamweaver . David Dreamweaver . David Dreamweaver . All of the Dreamweaver . All of the Dreamweaver . David Dreamweaver . Dreamweaver PHP MySQL  $A$ mazon $A$ Web 2.0 PHP MySQL Dreamweaver

 $1$ 

本站所提供下载的PDF图书仅提供预览和简介,请支持正版图书。

:www.tushu111.com